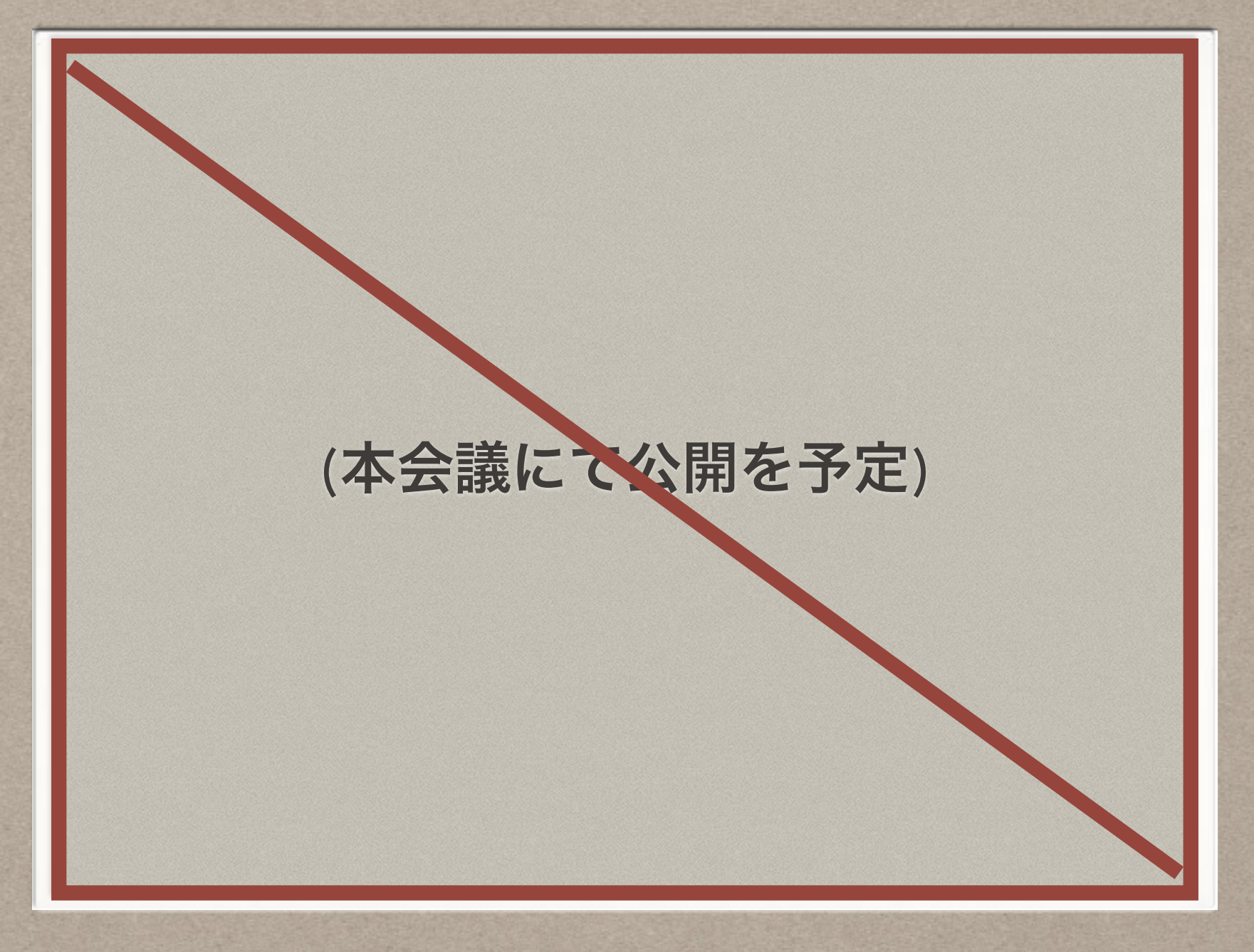

グラフ理論と ネットワークのアルゴリズムの基礎 2013/11/28(木)

伊波 源太 (Genta IHA) <genta@ate-mahoroba.jp>

(株)まほろば工房 主幹工芸士

### **Agenda**

1. 導入

#### 2. 計算量 (オーダ記法)

3. 最短経路問題 (ダイクストラ法)

4. 最小木問題 (プリム法)

## 導入 **—** なぜ、グラフ理論か**?**

- 動機: 人それぞれ?
	- ルータの気持ちになって考えてみたい
	- 勉強してみたい
	- もし世界が滅亡しても、自力でInternetを再生したい
- 自力で問題を解けることが重要!
- 最短経路問題、最小木問題、計算量

## 最短経路の計算 **(**素朴な方法**)**

- ネットワークの最短経路を計算する
- 全ての組み合わせを列挙して、
	- 始点、終点を通るものを抽出し、
	- そのなかで、最もコストが低いものを選ぶ
- まったく簡単だ

• 複雑なアルゴリズムなんて必要ないのでは?

# 計算してみよう**! (1/5)**

#### • ノード数4の場合の例: 全経路は2通り

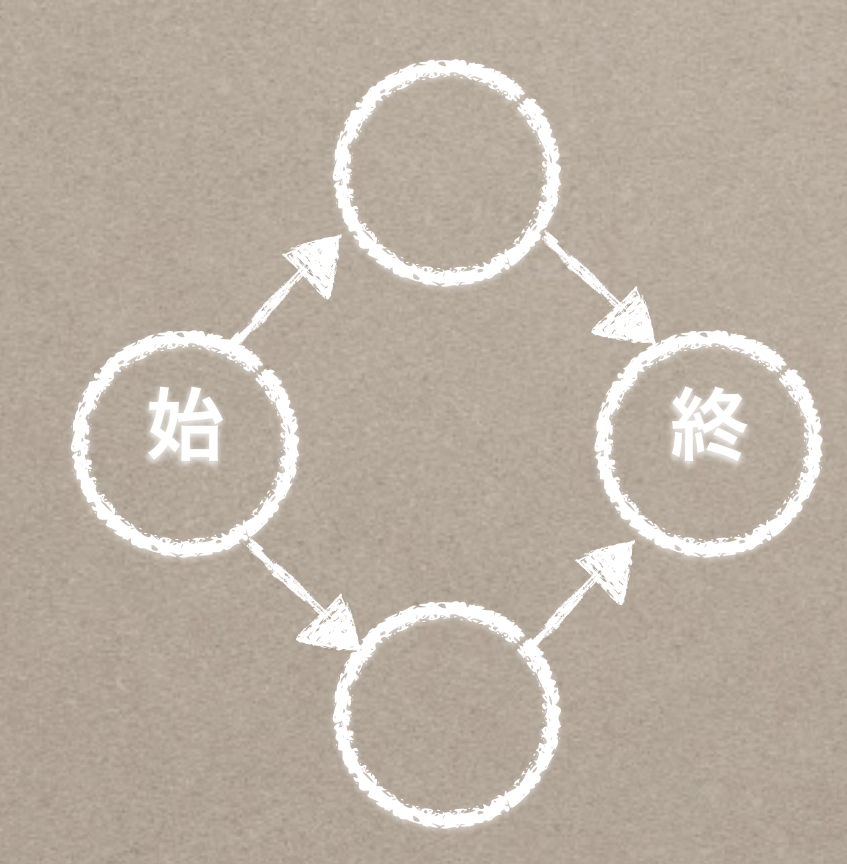

# 計算してみよう**! (2/5)**

#### • ノード数6の場合の例: 全経路は4通り (22通り)

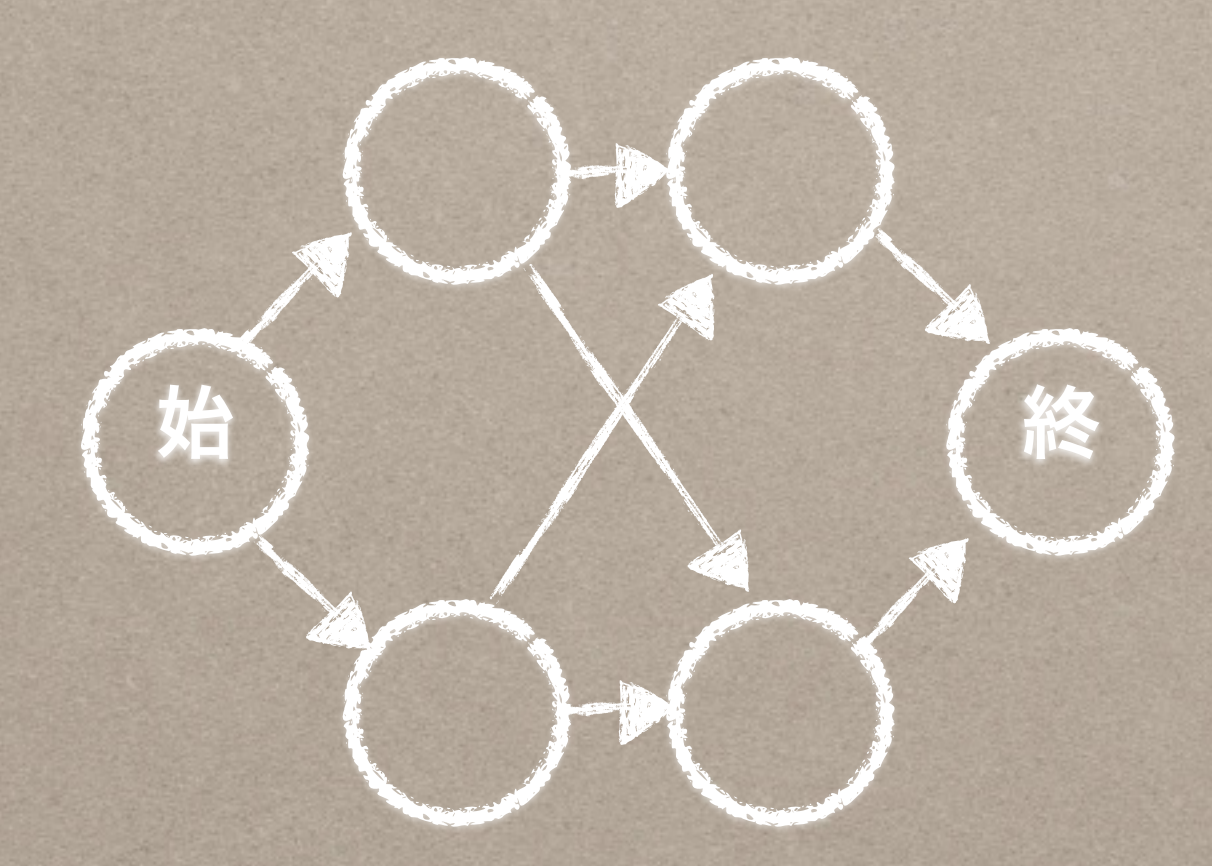

# 計算してみよう**! (3/5)**

#### • ノード数12の場合の例: 全経路は32通り (25通り)

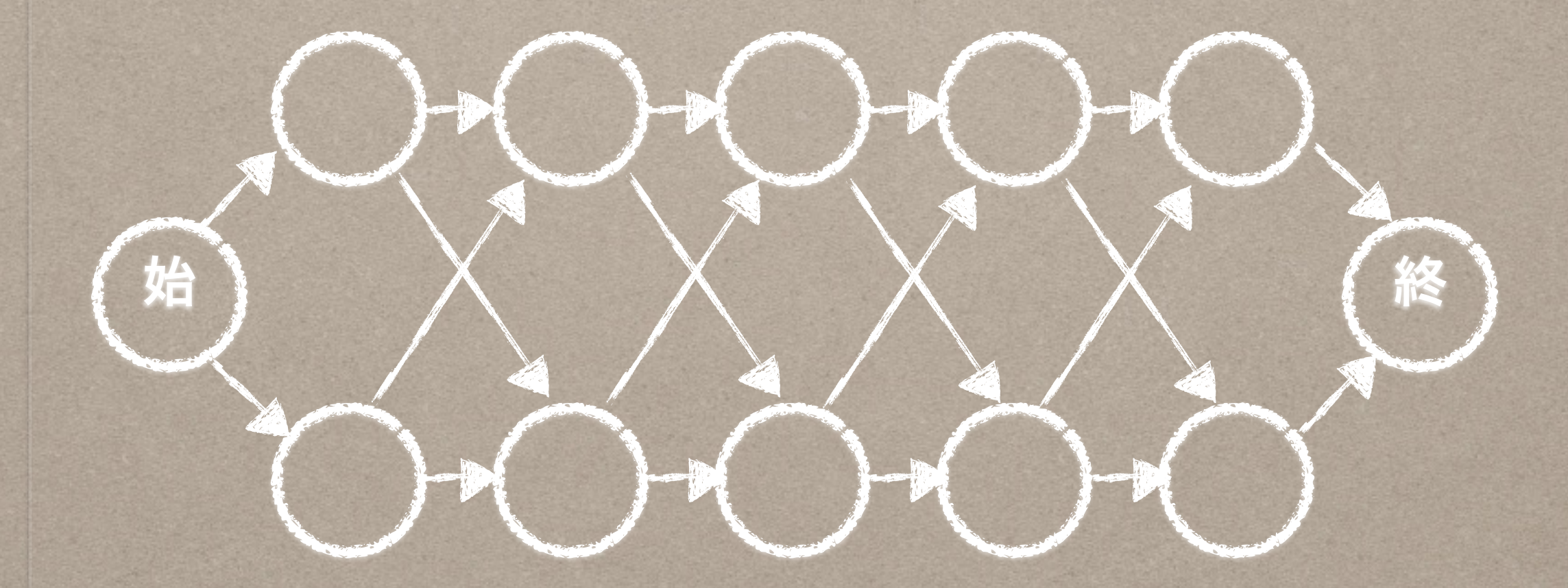

## 計算してみよう**! (4/5)**

#### • ノード数22の場合: 210通り (=1,024通り)

• ノード数42の場合: 220通り (=1,048,576通り)

• ノード数102の場合: 250通り (= 1,125,899,906,842,624通り)

• ノード数202の場合: 2100通り (=1,267,650,600,228,229,401,496,703,205,376通り)

# 計算してみよう**! (5/5)**

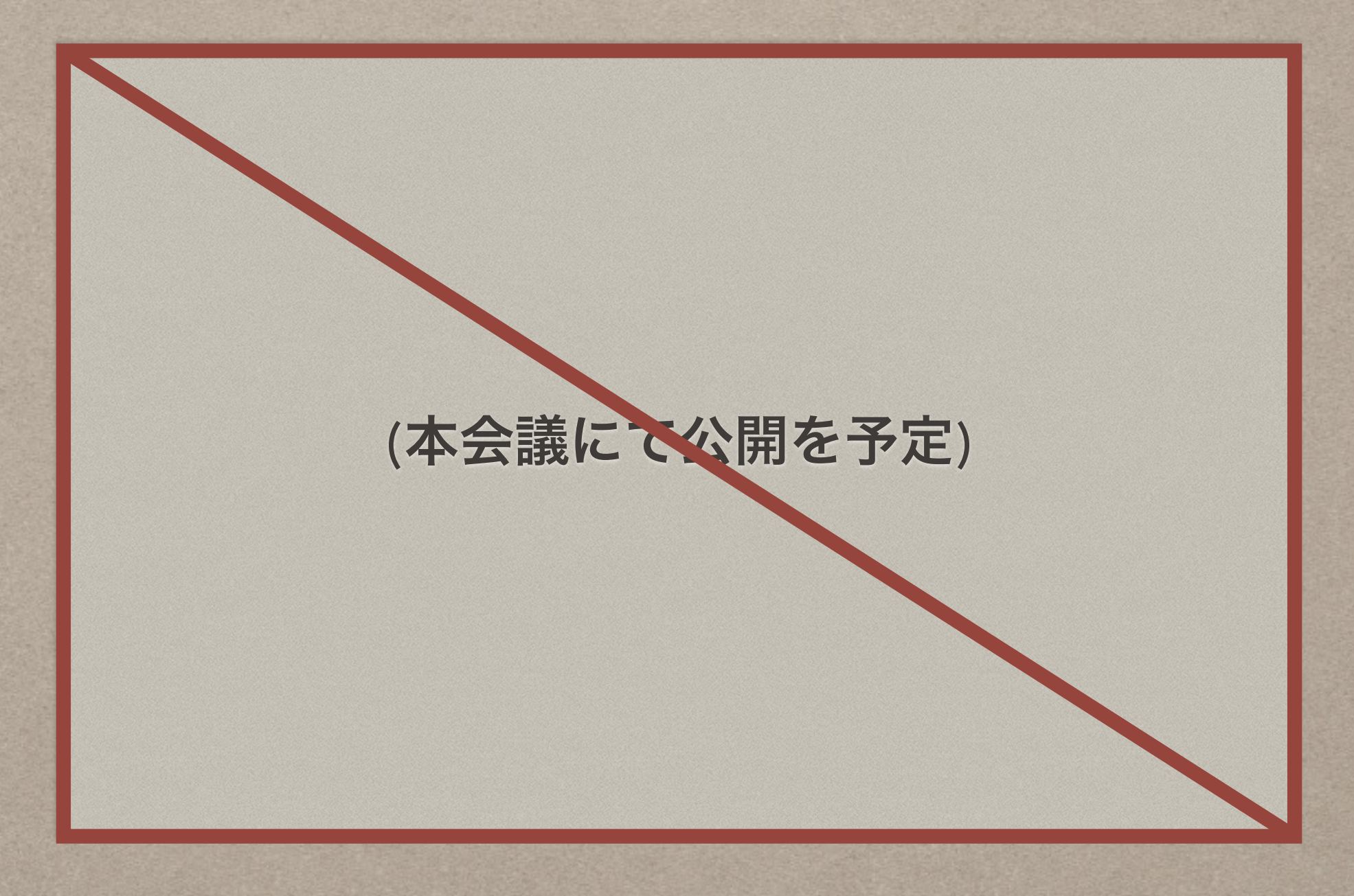

#### • 適切なアルゴリズムが必要

### **Agenda**

1. 導入

#### 2. 計算量 (オーダ記法)

3. 最短経路問題 (ダイクストラ法)

4. 最小木問題 (プリム法)

## **2.** 計算量 **(**オーダ記法**)**

- 実際に計算をはじめる前に、規模見積もりをするこ とができる
	- どのくらいの処理時間がかかるか (時間計算量)
	- どのくらいメモリが必要か (空間計算量)
- 入力するデータの量と、アルゴリズムによって見積 もることができる

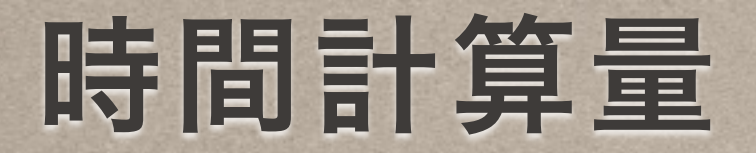

- 計算量の「増え方」の傾向を表す(オーダ記法)
	- $\bullet$  O(1)

n

- O(log n) 平衡二分木の探索
- O(n) 配列の線形探索など
- O(n 2 ) — ダイクストラ法, プリム法
- O(2 ) — グラフの全数探索の例
- 計算量の「増え方」に着目する
	- 係数は無視してよい (O(2n) = O(n))
	- nの規模が大きくなってきたときの規模に着目 (O(1) + O(n) = O(n))

### **Agenda**

1. 導入

#### 2. 計算量 (オーダ記法)

#### 3. 最短経路問題 (ダイクストラ法)

#### 4. 最小木問題 (プリム法)

# **3.** 最短経路問題 **(**ダイクストラ法**)**

- ダイクストラ法でできること
	- グラフ、始点ノードが与えられた時、始点ノードから全ノードに対する 「コストが最小になるような路(Path)」を求めることができる
- ダイクストラ法の利用シーン
	- 始点ノードから、すべてのノードへの最短経路(コスト最小な路)を求める
	- OSPF, STP, etc…
- 有向グラフを例に説明します
	- ダイクストラ法は無向グラフにも適用可能です

# ダイクストラ法 **(**概要**)**

### (1) 初期化する (グラフを初期状態にする) 入力: (有向グラフ, 始点ノード)

#### (2) 「未処理」のノードのうち、最小コストのノードに注 目する

(3) 隣接ノードのコストをアップデートする

(4) 「未処理」ノードが無くなるまで、(2)~(3)を繰り返す

(5) 最短経路を出力する

# ダイクストラ法 **(**イメージ**) 1/16**

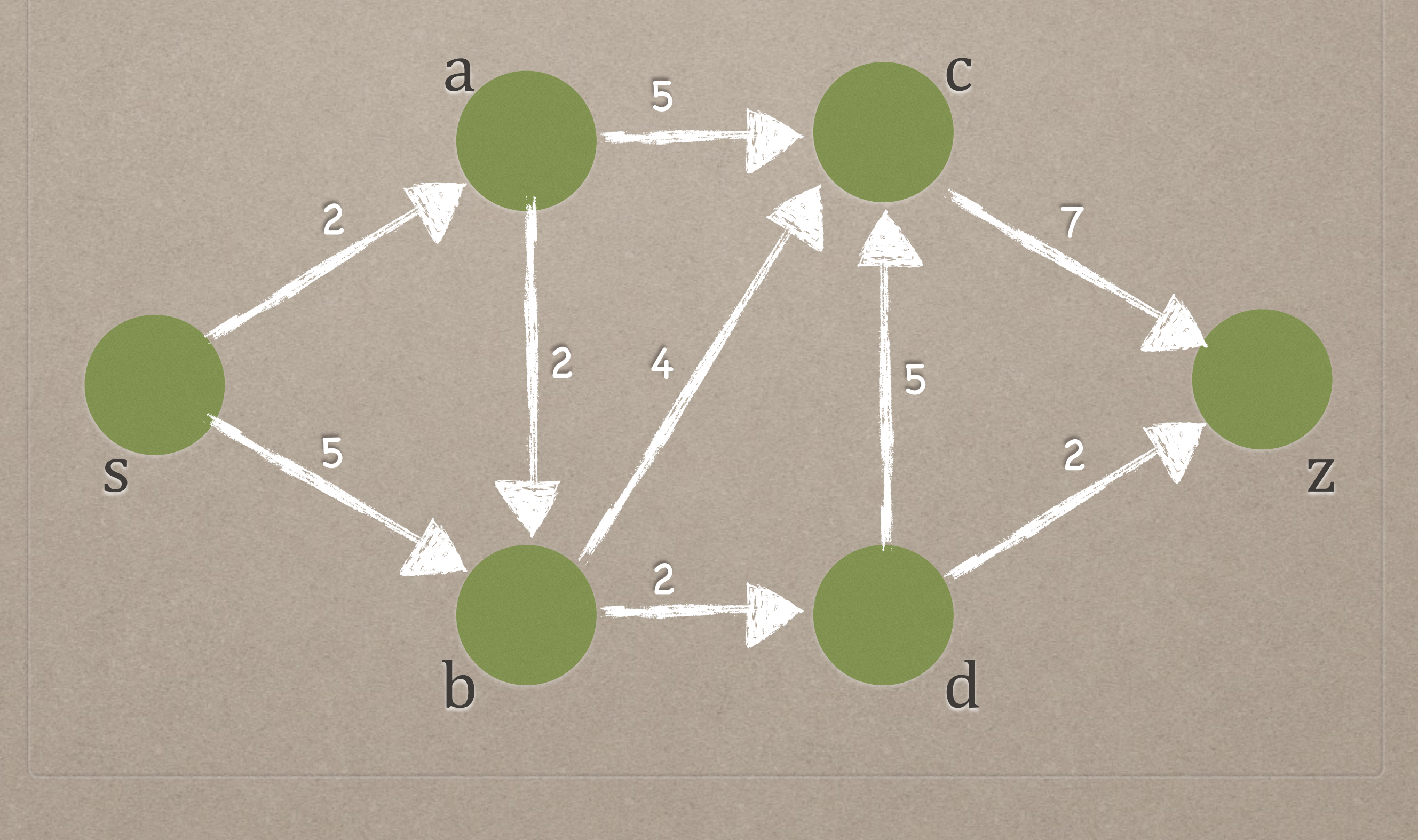

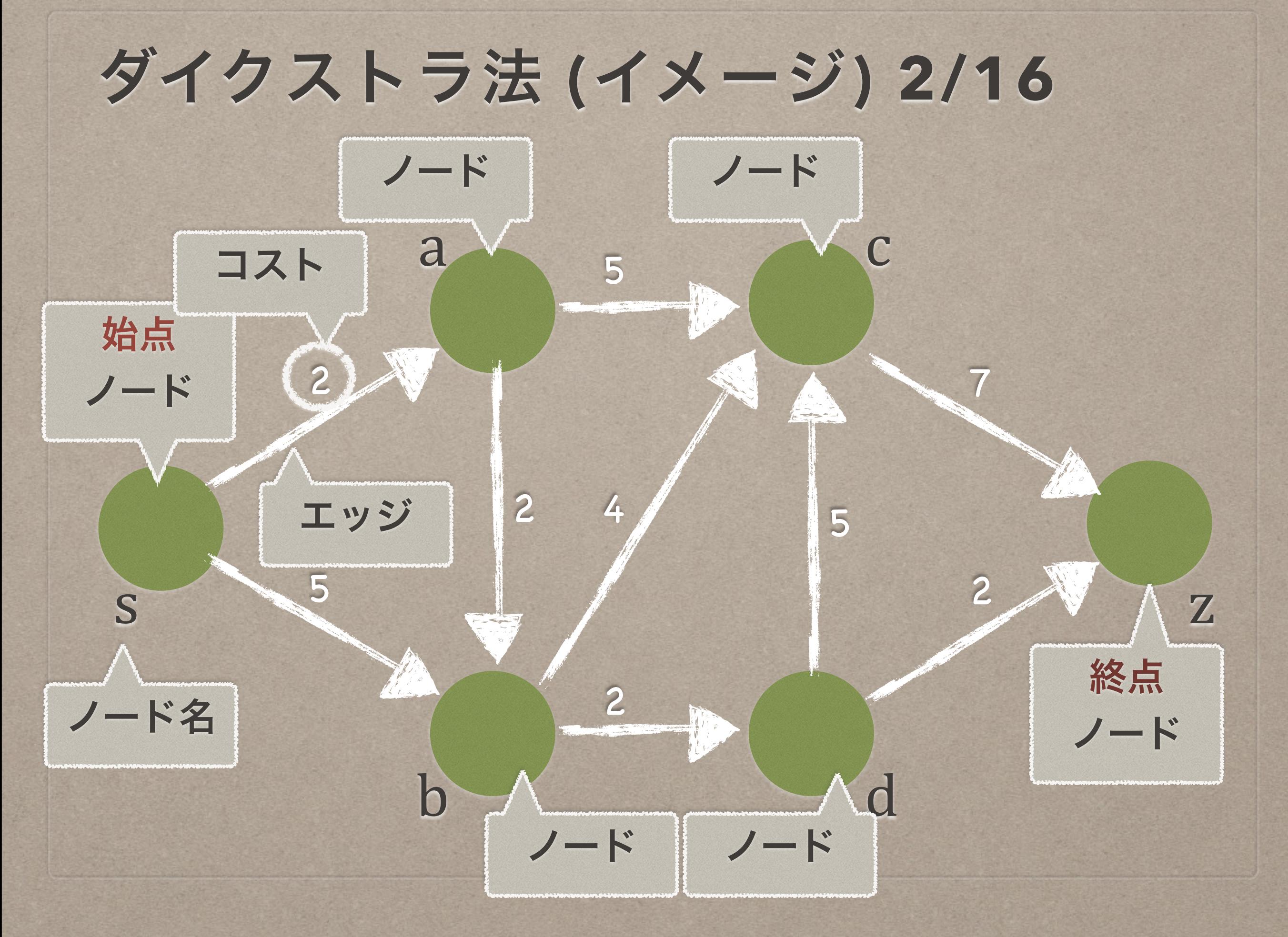

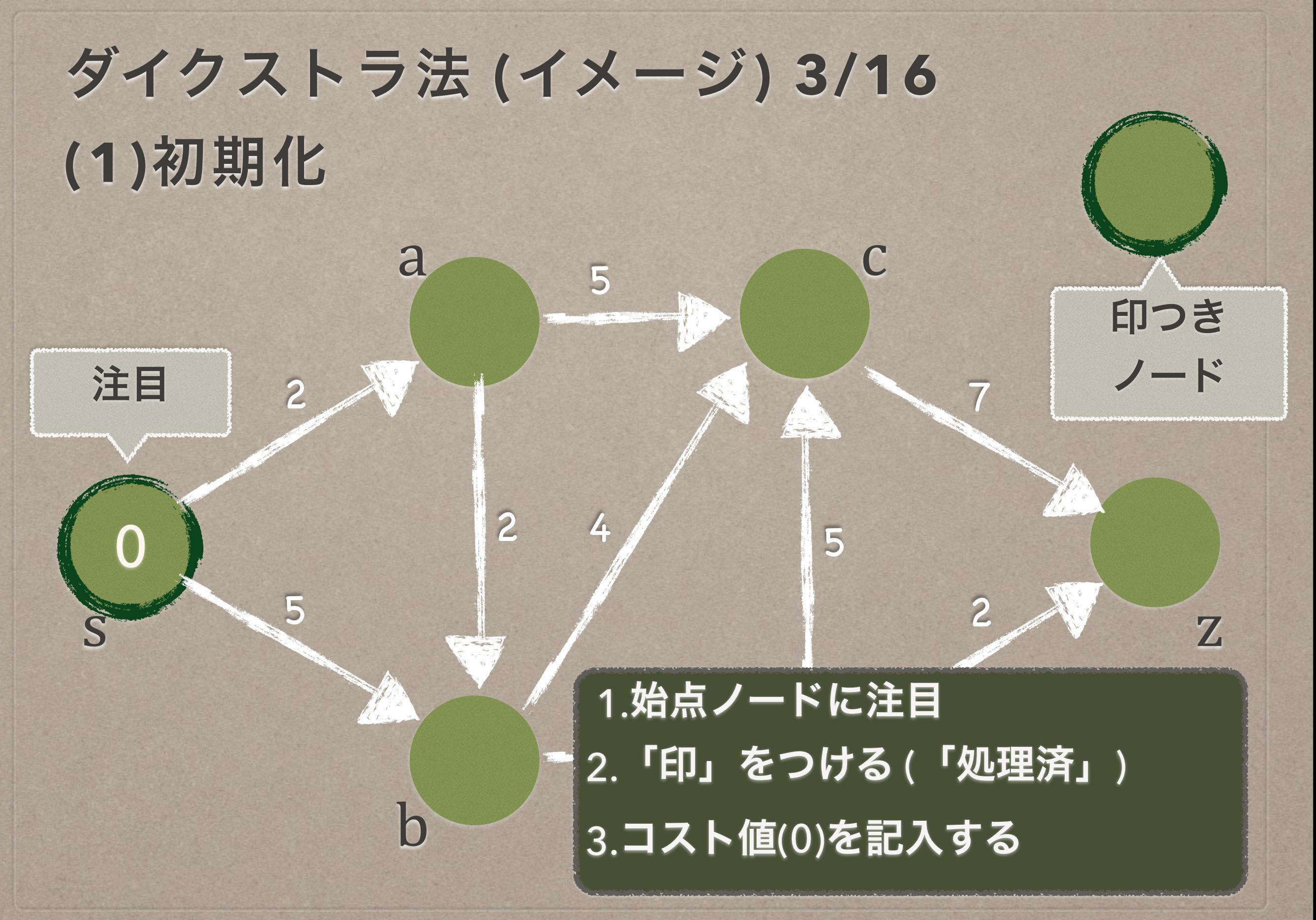

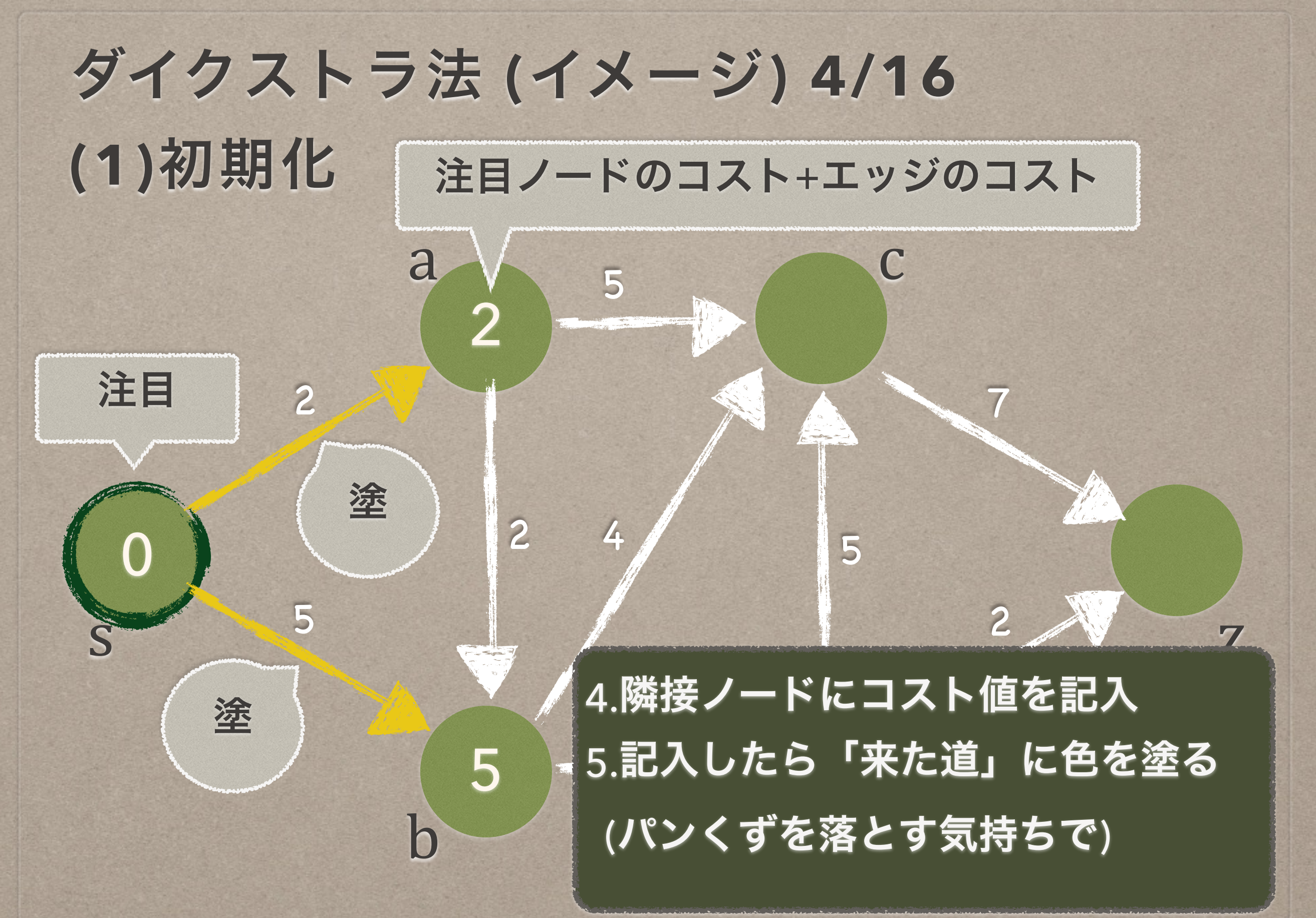

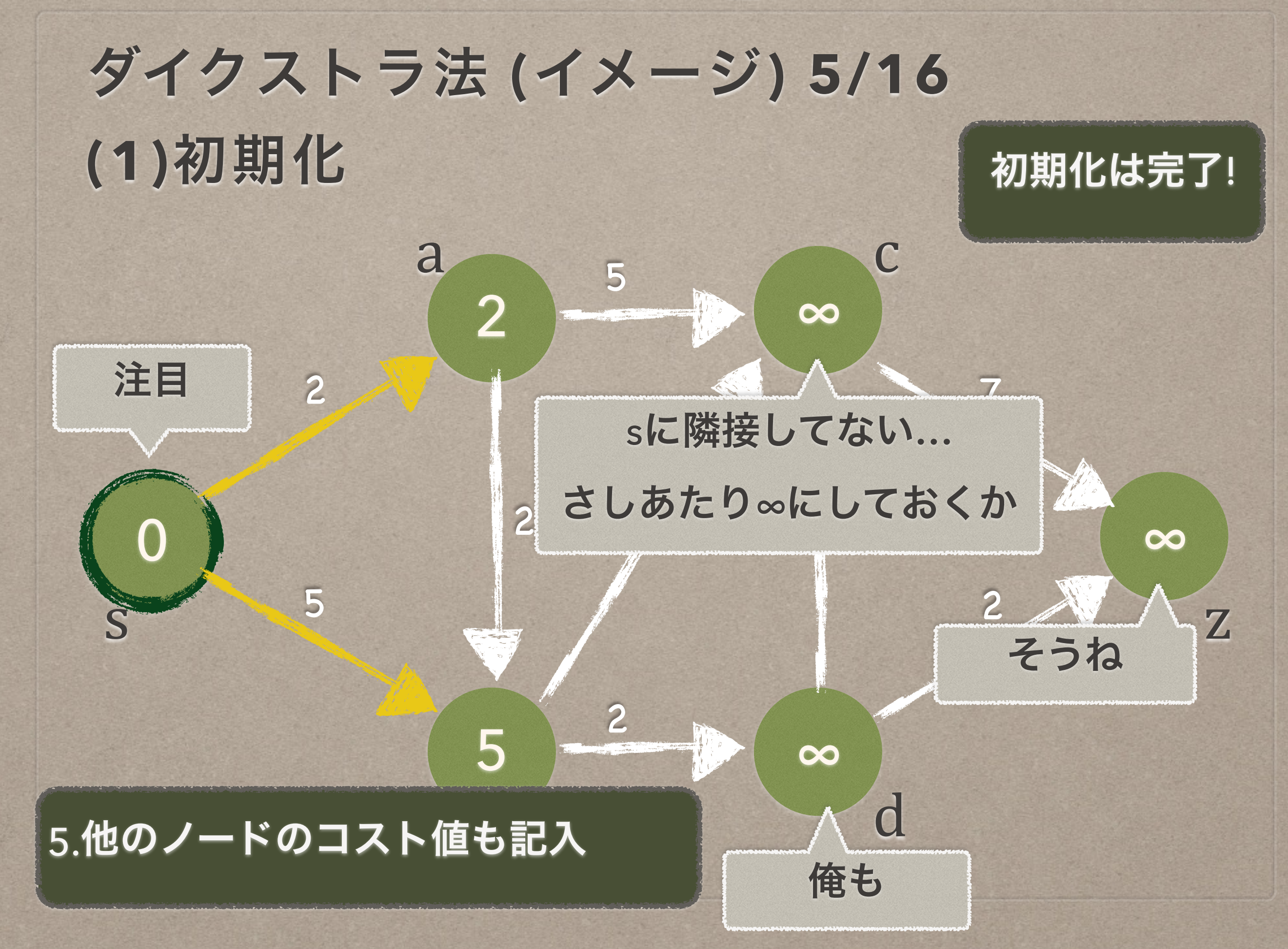

# ダイクストラ法 **(**イメージ**) 6/16 (2)**印なし最小ノードを選択

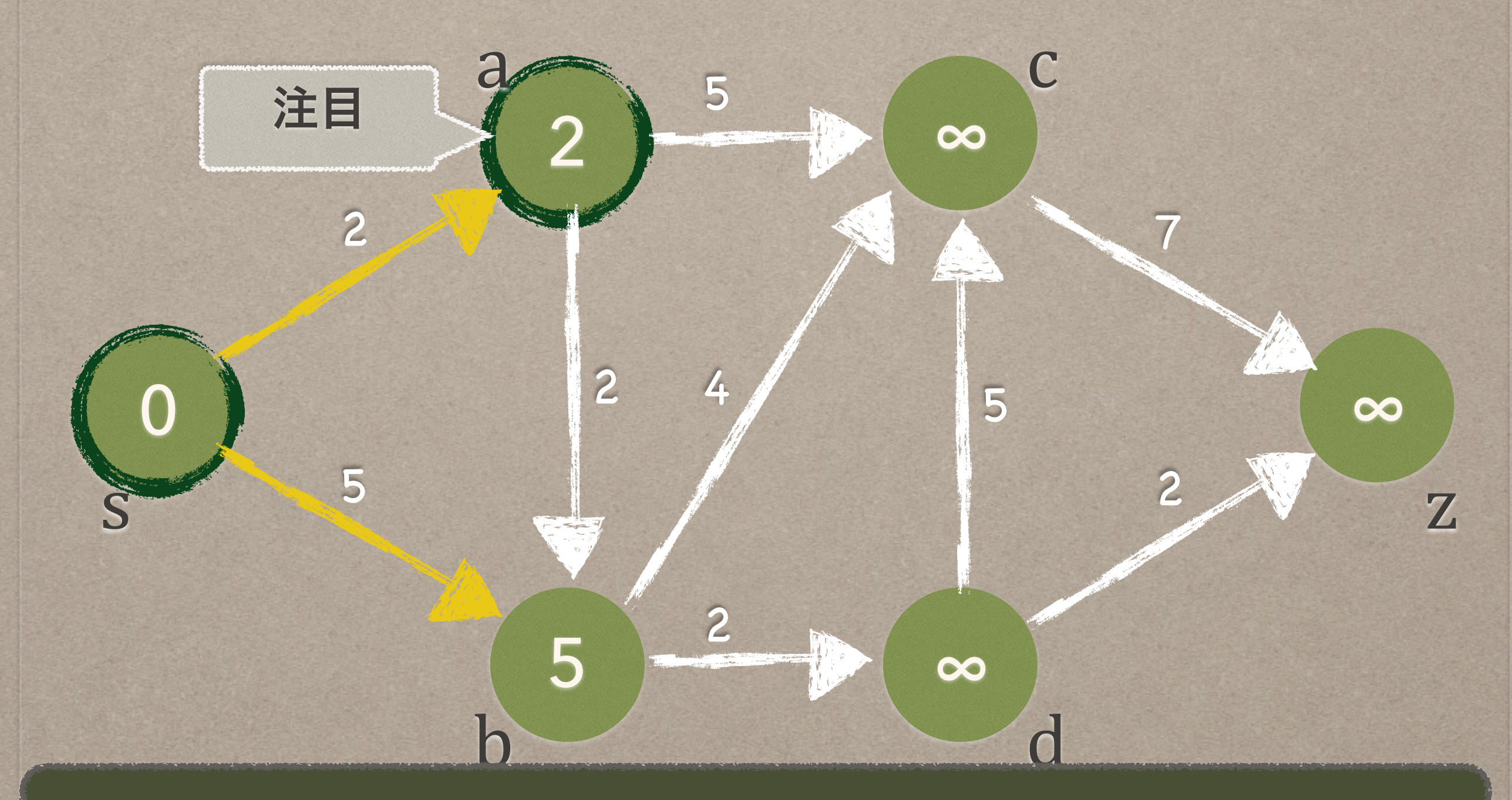

#### 1.「印なし」のうち、コスト最小のノードに注目、印をつける

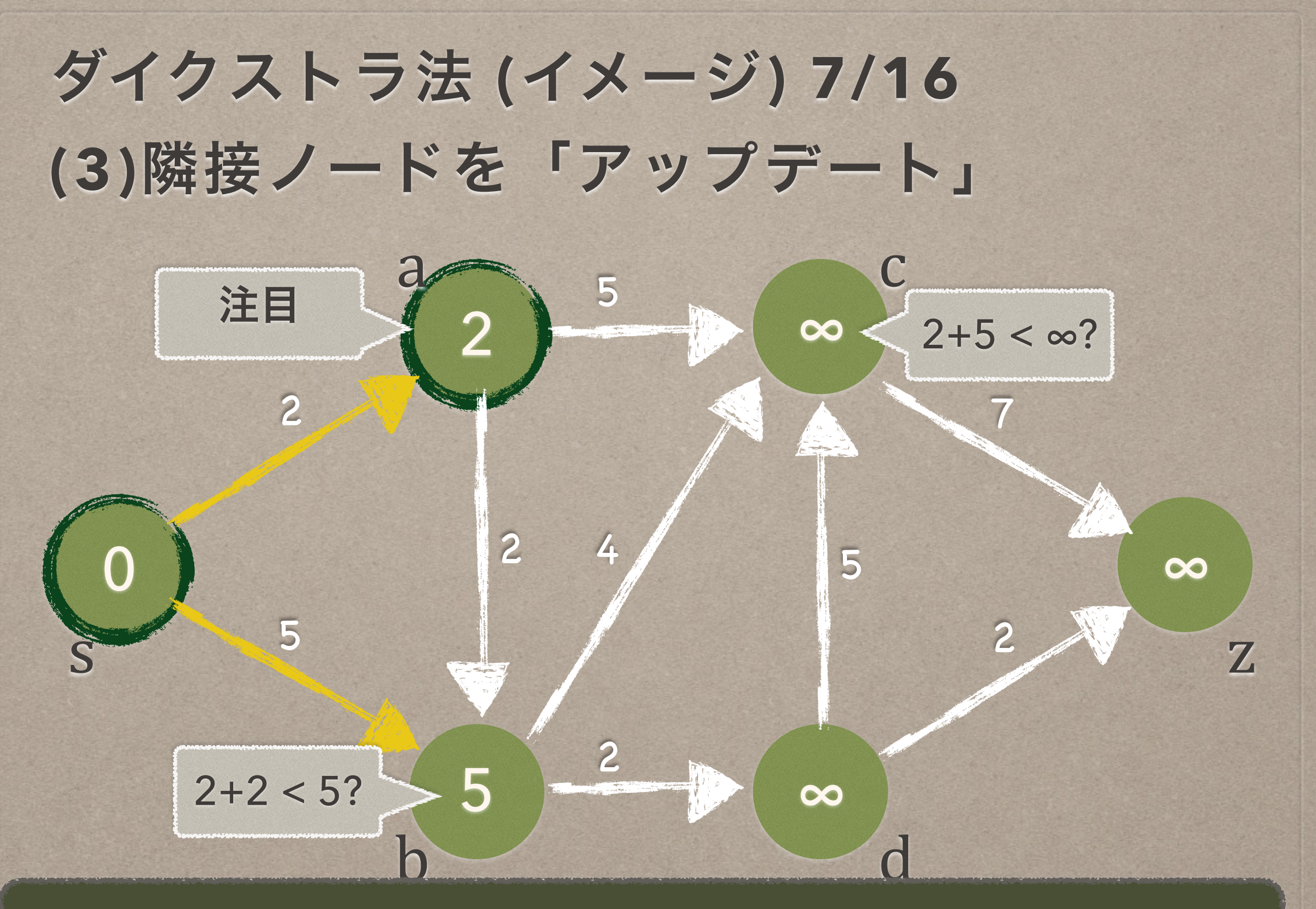

1.隣接ノードのコスト値を「比較」

ダイクストラ法 **(**イメージ**) 8/16 (3)**隣接ノードを「アップデート」

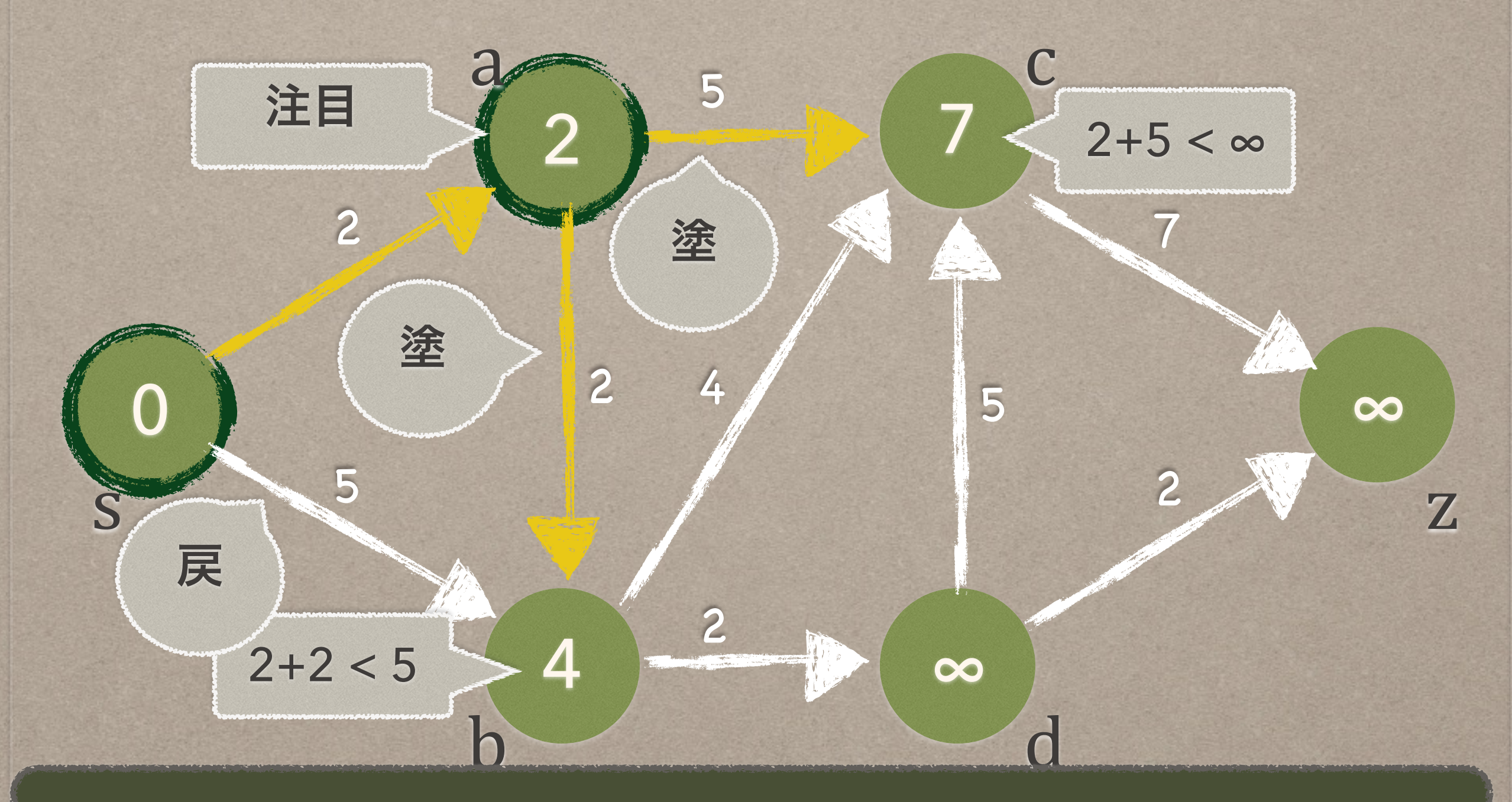

2.コストが小さくなるなら更新して、色を塗る

![](_page_23_Picture_1.jpeg)

![](_page_24_Picture_1.jpeg)

![](_page_25_Picture_1.jpeg)

# ダイクストラ法 **(**イメージ**) 12/16 (2)**印づけ、**(3)**アップデートを繰り返す

![](_page_26_Figure_2.jpeg)

![](_page_27_Picture_1.jpeg)

![](_page_28_Picture_1.jpeg)

 $0$   $\left| \begin{array}{ccc} 2 & 4 \\ 1 & 5 \end{array} \right|$  8

 $2 \t 4 \t 5$ 

2

z

注目

7

c

d

**S** 

2

a

b

2 }

4 6

2

# ダイクストラ法 **(**イメージ**) 15/16 (2)**印づけ、**(3)**アップデートを繰り返す

5

# ダイクストラ法 **(**イメージ**) 16/16**  全員に印がついたら完成

![](_page_30_Picture_2.jpeg)

ダイクストラ法 **(**まとめ**)**

(1) 初期化する 入力: (有向グラフ, 始点ノード)

(2) 「印」なしの最小コストのノードに注目、印をつける

(3) 隣接ノードをアップデート

(4) (2)~(3)を繰り返す

• コストを評価し、「更新」できるならエッジに着色

**•** コスト **=** 注目ノードのコスト **+** エッジ**(**来た道**)**のコスト

最小コストとなる 「来た道」だけを選ぶ

(5) 「色が塗られた路」を最短経路として出力

a

b

0

s

#### ダイクストラ法の実装例 **(1/5)** ノードのデータ表現(1)

#### **class Node**

![](_page_32_Picture_101.jpeg)

#### **def initialize(name) @name = name @cost = Float::INFINITY #** 無限大 **(∞) @predecessor = nil @neighbors = Hash.new**

 **end** 

**end**

```
# s の初期化の例
s = Node.new(:s) 
s.cost = 0 
s.predecessor = nil 
s.neighbors[:a] = a 
s.neighbors[:b] = b
```
2

a

b

0

<sup>5</sup> s

2

#### ダイクストラ法の実装例 **(2/5)** ノードのデータ表現(2)

#### **class Node**

 **end** 

**end**

![](_page_33_Picture_112.jpeg)

#### **def initialize(name) @name = name @cost = Float::INFINITY #** 無限大 **(∞) @predecessor = nil @neighbors = Hash.new**

**# a** の初期化の例 **a = Node.new(:s) a.cost = 2 a.predecessor = s #** 「色を塗る」 **a.neighbors[:b] = b a.neighbors[:c] = c**

# ダイクストラ法の実装例 **(3/5)**

#### グラフのデータ表現

![](_page_34_Picture_134.jpeg)

 **def initialize(param) @nodes = Hash.new @edges = EdgeCollection.new #** ハッシュマップの入れ子クラス  **param.each do |src\_name, dest\_name, cost| node\_src = @nodes[src\_name] ||= Node.new(src\_name) node\_dest = @nodes[dest\_name] ||= Node.new(dest\_name) edge = @edges[src\_name, dest\_name] = Edge.new(cost)** 

 **node\_src.neighbors[node\_dest.name] = edge end end**

**#** グラフの初期化例

**end**

**graph = Graph.new([[:s, :a, 2], [:s, :b, 5], [:a, :b, 2], [:a, :c, 5], …… (**略**) …… [:d, :z, 2]])** **class Edge attr\_accessor :cost**

 **def initialize(cost) @cost = cost end end**

a

b

2

5

5 s

2

### ダイクストラ法の実装例 **(4/5)** アルゴリズム(1)

```
class Dijkstra
   def initialize(graph) 
     @graph = graph 
   end
 def calc(s) # s は始点ノード
     all_nodes = @graph.nodes.values # 全ノード
     unvisited_nodes = all_nodes - [s] # 印なしのノード群(sのみ確定済)
     # (1) 初期化
     s.cost = 0 
     s.predecessor = nil 
     # s 以外の全ノードのコストを設定
     unvisited_nodes.each do |node| 
       node.cost = cost(s, node) 
     node.predecessor = s # 路に「色を塗る」
     end
     # …… (続く)
```
### ダイクストラ法の実装例 **(5/5)** アルゴリズム(2)

```
 # …… (続き) 
  # 全てのノードに印が付くまで(2)~(3)を繰り返す
  while !unvisited_nodes.empty?
    # (2) 無印のうち、コストが最小のノードに注目(currentとする)
   current = unvisited\_nodes.min {\overline{x}, \overline{y} x.cost <=> y.cost }
    unvisited_nodes.delete(current) # ノードに「印をつける」
    # (3) 注目ノードの隣接ノード(neighbors)のコストをアップデート
    current.neighbors.each_key do |name| 
      neighbor = @graph.nodes[name] 
      cost_from_current = cost(current, neighbor) 
      # currentからの方が近い場合、neighborのコストをアップデート
      if cost_from_current < neighbor.cost 
        neighbor.cost = cost_from_current 
        neighbor.predecessor = current 
      end 
    end 
  end 
 end
```
**#** コスト評価関数**(**ダイクストラ法**) def cost(from, to)**  edge =  $\backslash$  **@graph.edges[from, to]**

#### **if edge from.cost + edge.cost else #** 両者を接続するエッジが  **#** ない場合、無限大を返す  **Float::INFINITY end end**

### **Agenda**

1. 導入

#### 2. 計算量 (オーダ記法)

3. 最短経路問題 (ダイクストラ法)

4. 最小木問題 (プリム法)

# **4.** 最小木問題 **(**プリム法**)**

#### • プリム法でできること

- グラフと始点ノードが与えられた時、「全ノードを最小のコ ストでつなぐ木」を求めることができる
- プリム法の利用シーン
	- 全ノードを、なるべく安く繋ぎたい(コスト=お金とした場合)
- 有向グラフを例に説明します
	- ダイクストラ法と同様、無向グラフにも適用可能です

### プリム法 **(**概要**)**

#### (1) 初期化する 入力: (有向グラフ, 始点ノード)

(2) 「印」なしの最小コストのノードに注目、印をつける

(3) 隣接ノードをアップデート

(4) (2)~(3)を繰り返す

• コストを評価し、「更新」できるならエッジに着色

**•** コスト **=** 注目ノードのコスト **+** エッジ**(**来た道**)**のコスト

コストの評価方法 だけが異なる

(5) 「色が塗られた路」を最小全域木として出力

![](_page_40_Picture_1.jpeg)

![](_page_41_Figure_1.jpeg)

![](_page_42_Picture_1.jpeg)

![](_page_43_Picture_1.jpeg)

![](_page_44_Figure_1.jpeg)

![](_page_45_Picture_1.jpeg)

#### 1.「印なし」のうち、コスト最小のノードに注目、印をつける

### プリム法 **(**イメージ**) 7/16 (3)**隣接ノードを「アップデート」

![](_page_46_Figure_2.jpeg)

1.隣接ノードのコスト値を「比較」

### プリム法 **(**イメージ**) 8/16 (3)**隣接ノードを「アップデート」

![](_page_47_Picture_2.jpeg)

#### 2.コストが小さくなるなら更新して、色を塗る

# プリム法 **(**イメージ**) 9/16 (2)**印づけ、**(3)**アップデートを繰り返す

![](_page_48_Figure_2.jpeg)

# プリム法 **(**イメージ**) 10/16 (2)**印づけ、**(3)**アップデートを繰り返す

![](_page_49_Figure_2.jpeg)

# プリム法 **(**イメージ**) 11/16 (2)**印づけ、**(3)**アップデートを繰り返す

![](_page_50_Figure_2.jpeg)

# プリム法 **(**イメージ**) 12/16 (2)**印づけ、**(3)**アップデートを繰り返す

![](_page_51_Figure_2.jpeg)

![](_page_52_Picture_1.jpeg)

![](_page_53_Picture_1.jpeg)

 $0$   $\begin{bmatrix} 2 & 4 \end{bmatrix}$   $5$   $\begin{bmatrix} 2 & 2 \end{bmatrix}$ 

 $2 \quad 4 \quad 5$ 

2

z

注目

7

c

d

**S** 

2

a

b

 $2$   $\sqrt{ }$  4

2 2

2

# プリム法 **(**イメージ**) 15/16 (2)**印づけ、**(3)**アップデートを繰り返す

5

# プリム法 **(**イメージ**) 16/16**  全員に印がついたら完成

![](_page_55_Picture_2.jpeg)

## プリム法 **(**まとめ**)**

(1) 初期化する 入力: (有向グラフ, 始点ノード)

(2) 「印」なしの最小コストのノードに注目、印をつける

(3) 隣接ノードをアップデート

• コストを評価し、「更新」できるならエッジに着色

**•** コスト **=** エッジ**(**来た道**)**のコスト

差分ここだけ

(4) (2)~(3)を繰り返す

(5) 「色が塗られた路」を最小全域木として出力

0

s

![](_page_57_Picture_1.jpeg)

#### **class Node**

![](_page_57_Picture_105.jpeg)

#### **def initialize(name) @name = name @cost = Float::INFINITY #** 無限大 **(∞) @predecessor = nil @neighbors = Hash.new**

 **end** 

**end**

```
# s の初期化の例
s = Node.new(:s) 
s.cost = 0 
s.predecessor = nil 
s.neighbors[:a] = a 
s.neighbors[:b] = b
```
#### ダイクストラ法と同じ

a

b

2

ダイクストラ法と同じ

a

b

0

<sup>5</sup> s

2

プリム法の実装例 **(2/5)** ノードのデータ表現(2)

#### **class Node**

**end**

![](_page_58_Picture_115.jpeg)

#### **def initialize(name) @name = name @cost = Float::INFINITY #** 無限大 **(∞) @predecessor = nil @neighbors = Hash.new end**

**# a** の初期化の例 **a = Node.new(:s) a.cost = 2 a.predecessor = s #** 「色を塗る」 **a.neighbors[:b] = b a.neighbors[:c] = c**

![](_page_59_Picture_1.jpeg)

#### ダイクストラ法と同じ

**class Graph attr\_accessor :nodes # このグラフの全ノード** attr\_accessor :edges # このグラフの全エッジ

グラフのデータ表現

 **def initialize(param) @nodes = Hash.new @edges = EdgeCollection.new #** ハッシュマップの入れ子クラス  **param.each do |src\_name, dest\_name, cost| node\_src = @nodes[src\_name] ||= Node.new(src\_name) node\_dest = @nodes[dest\_name] ||= Node.new(dest\_name) edge = @edges[src\_name, dest\_name] = Edge.new(cost) node\_src.neighbors[node\_dest.name] = edge** 

 **end end**

**end**

![](_page_59_Picture_139.jpeg)

**class Edge attr\_accessor :cost**

 **def initialize(cost) @cost = cost end end**

a

b

2

5

5 s

2

### プリム法の実装例 **(4/5)** アルゴリズム(1)

#### ダイクストラ法と同じ

```
class Prim
   def initialize(graph) 
     @graph = graph 
   end
 def calc(s) # s は始点ノード
     all_nodes = @graph.nodes.values # 全ノード
     unvisited_nodes = all_nodes - [s] # 印なしのノード群(sのみ確定済)
     # (1) 初期化
     s.cost = 0 
     s.predecessor = nil 
     # s 以外の全ノードのコストを設定
     unvisited_nodes.each do |node| 
       node.cost = cost(s, node) 
     node.predecessor = s # 路に「色を塗る」
     end
     # …… (続く)
```
### プリム法の実装例 **(5/5)** アルゴリズム(2)

```
 # …… (続き) 
  # 全てのノードに印が付くまで(2)~(3)を繰り返す
  while !unvisited_nodes.empty?
    # (2) 無印のうち、コストが最小のノードに注目(currentとする)
   current = unvisited\_nodes.min { |x, y| x. cost < = > y. cost } unvisited_nodes.delete(current) # ノードに「印をつける」
    # (3) 注目ノードの隣接ノード(neighbors)のコストをアップデート
    current.neighbors.each_key do |name| 
      neighbor = @graph.nodes[name] 
      cost_from_current = cost(current, neighbor) 
      # currentからの方が近い場合、neighborのコストをアップデート
      if cost_from_current < neighbor.cost 
        neighbor.cost = cost_from_current 
        neighbor.predecessor = current 
      end 
    end 
  end 
 end
```
ダイクストラ法と同じ

```
# コスト評価関数(プリム法) 
def cost(from, to) 
  edge = \backslash @graph.edges[from, to]
   if edge 
     # from.cost + edge.cost
     edge.cost # 差分
   else 
     # 両者を接続するエッジが
     # ない場合、無限大を返す
     Float::INFINITY 
   end 
end
```
差分